# **PRÁCTICA Nº 8: CICLOS DE HISTÉRESIS DE MATERIALES FERROMAGNÉTICOS. TRANSFORMADORES.**

- Objetivos: Medida de los ciclos de histéresis de un medio ferromagnético, observación de la saturación de la imanación, y medida de la energía de imanación. Manejo de un vatímetro. Caracterización de transformadores
- Material: Osciloscopio digital e impresor gráfico, autotransformador variable 0- 50 V, amperímetro, voltímetro, vatímetro, transformador (bobinas de diferente número de espiras), núcleo ferromagnético laminado de sección 3,6 cm2 y longitud media 29 cm, y circuito RC integrador, generador de señal sinusoidal, polímetros, resistencias.

Esta práctica está dividida en dos partes, con montajes diferentes. La primera la dedicaremos a la caracterización de un material ferromagnético, midiendo ciclos de histéresis. La segunda parte la dedicaremos a la caracterización de transformadores.

# **1ª PARTE : Ciclos de histéresis**

## 1. INTRODUCCIÓN

Entre las propiedades de un **medio ferromagnético** cabe destacar:

- Una relación no lineal entre B y H, lo que impide poder utilizar el concepto usual de permeabilidad magnética.

- La posibilidad de obtener campos magnéticos elevados con relativa facilidad, observándose un fenómeno de saturación.

- Una relación B(H) con histéresis, que puede dar lugar a una imanación remanente que permite la construcción de imanes permanentes.

Por ello, cuando se plantea estudiar las características de un medio ferromagnético, lo fundamental es conseguir medir cómo varía el campo magnético B generado en su seno en función del campo H aplicado. Dicha medida da lugar a una gráfica (figura 1) que es la característica B(H) o **ciclo de histéresis** del material.

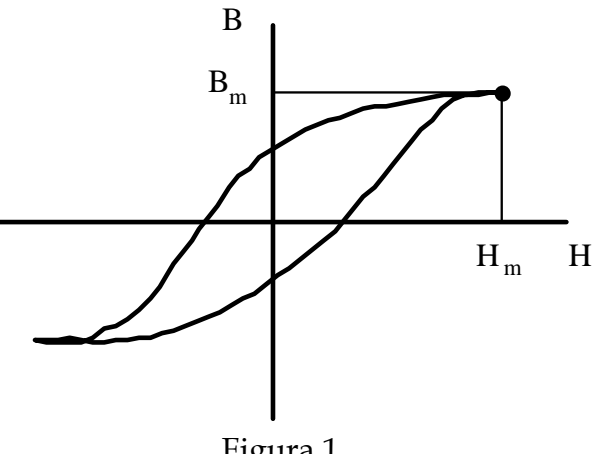

Figura 1

Los parámetros fundamentales que analizaremos a partir de dicha gráfica son:

- Las coordenadas del extremo del ciclo  $(H_{m}, B_{m})$ , cuya medida para varios  $\mathbf{H}_{\mathbf{m}}$  permite observar la saturación del medio y deducir el máximo valor de la imanación M obtenible.
- El área del ciclo, que resulta ser la energía por unidad de volumen necesaria para imanar y desimanar el material en un ciclo.

#### 2. MONTAJE EXPERIMENTAL

 Montar el circuito de la figura 2. La corriente alterna (50 Hz) que alimenta la bobina del primario se controla mediante el autotransformador variable de 50 V. Observar que el valor de la intensidad **no debe sobrepasar 0.5 A** para no dañar el vatímetro. Es muy importante no olvidar la resistencia R<sub>L</sub>= 33 Ω, que sirve para limitar la corriente que circula por el circuito. Esta resistencia debe estar colocada tal y como se muestra en la figura 2, es decir, antes del vatímetro, de manera que no afecte a la lectura del mismo. Se dispone de un amperímetro para medir la intensidad eficaz de alimentación, un voltímetro para medir la ddp eficaz aplicada, y un vatímetro para medir la potencia media consumida por la imanación del material ferromagnético.

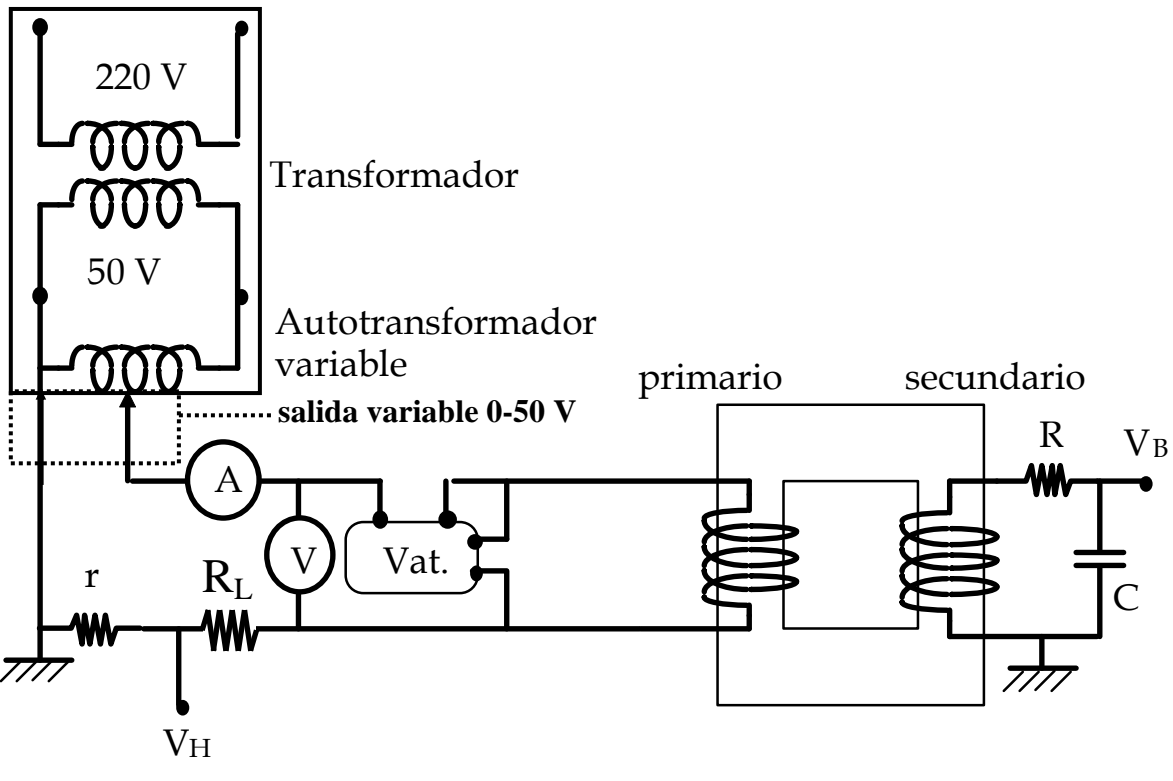

Figura 2

 El primario generará un campo H que seguirá las variaciones de la intensidad aplicada, de acuerdo con la expresión:

$$
H(t) = \frac{N_p}{L_m r} V_H(t) \qquad ; \qquad V_H(t) = r I(t) \qquad (1)
$$

siendo:  $N_p$  = 400, número de espiras del primario; L<sub>m</sub>= 29 cm, longitud media del núcleo ferromagnético y r = 1Ω la resistencia para medir  $V_H$ .

El campo B generado se medirá mediante la tensión  $V_B$  del integrador RC:

$$
B(t) = \frac{RC}{N_S S} V_B(t)
$$
 (2)

siendo:  $R = 18 k\Omega$ ; C= 6,8 μF; N<sub>s</sub>= 200, número de espiras del secundario y

S = 3,6 cm2, área de la sección transversal del núcleo en el secundario.

Las diferencias de potencial  $V_H$  y  $V_B$  se conectarán al osciloscopio con la configuración XY de forma que correspondan a los ejes X e Y, respectivamente.

 Antes de conectar la alimentación comprobar el montaje con un profesor del laboratorio.

## 3. MEDIDAS

 Observar en primer lugar la forma de los ciclos de histéresis en la pantalla del osciloscopio, variando la intensidad aplicada **(No sobrepasar en ningún caso 0.5 A)**. Centrar con cuidado los ciclos en la pantalla del osciloscopio. Construir la siguiente tabla con una decena de puntos. Imprimir únicamente el ciclo mayor, correspondiente a la corriente máxima (el más próximo a la saturación), de acuerdo con el Apéndice "Osciloscopio digital e impresor gráfico". Leer, así mismo, el Apéndice "Cursores del osciloscopio HM408", y medir V<sub>Hm</sub> y V<sub>Bm</sub> para cada ciclo, valores que permitirán calcular  $H_m$  y  $B_m$ , respectivamente. Los valores de  $V_{Hm}$  y  $V_{Bm}$  corresponden con las amplitudes de  $V_H(t)$  y  $V_B(t)$  y por lo tanto se medirán en el modo normal (no en el modo XY en el que se visualizan los ciclos), como es habitual a partir de la amplitud de pico a pico y dividiendo por 2.

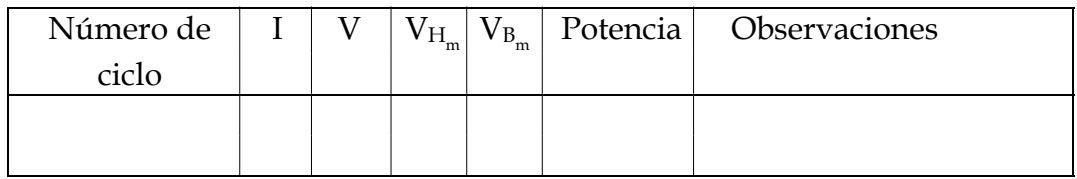

 Elegir los puntos de la tabla en función del valor de la intensidad de forma que se repartan uniformemente entre 0 amperios y la intensidad máxima (que en todo caso **será inferior a 0.5 A**).

#### 4. CUESTIONES

a) Calcular a partir de V<sub>Hm</sub> y V<sub>Bm</sub> los valores  $H_m$  y B<sub>m</sub> (mediante las ecuaciones (1) y (2)), y construir una gráfica de  $B_m$  en función de  $H_m$ . Extrapolar dicha curva para estimar la imanación de saturación del material.

b) Representar la potencia consumida en cada ciclo en función de  $B_m$  en escalas logarítmicas, y deducir el coeficiente α experimental:  $\,$  P  $\propto$  B $_{\rm m}^{~~\alpha}$  , comprobando la validez de esta ecuación fenomenológica.

c) Tomar el ciclo mayor y calcular gráficamente su área, *A* (ver Apéndice: "Medida gráfica del área del ciclo de histéresis**").** Dicha área determina la energía consumida en un ciclo por unidad de volumen del material. Para expresar el área en unidades del sistema internacional (J/m<sup>3</sup>), habrá que tener en cuenta la relación entre H y  $V_H$  (ecuación 1), así como la de B y  $V_B$  (ecuación 2). Así pues, podremos calcular la potencia consumida en el ciclo como:

P= *A∙V∙f* , siendo *V* el volumen del núcleo y *f* la frecuencia (50 Hz)

Se puede comprobar la consistencia de este resultado con el valor de la potencia medida con el vatímetro.

# **2ª PARTE : Caracterización de transformadores**

### 1. INTRODUCCIÓN

La ley de inducción de Faraday-Lenz establece que la variación temporal de un flujo de campo magnético Φ(t) que atraviesa un circuito cerrado genera una fuerza electromotriz inducida ε dada por:

$$
\varepsilon = -\frac{d\,\Phi}{d\,t} \tag{1}
$$

Para una bobina caracterizada por su **autoinducción** L, el flujo es proporcional a la corriente i(t) que atraviesa la bobina:  $\Phi(t) = L i(t)$ . Por lo tanto, siguiendo el criterio de signos de la Fig. 1, se tiene que la diferencia de potencial en los bornes de una bobina atravesada por una corriente i(t) es:

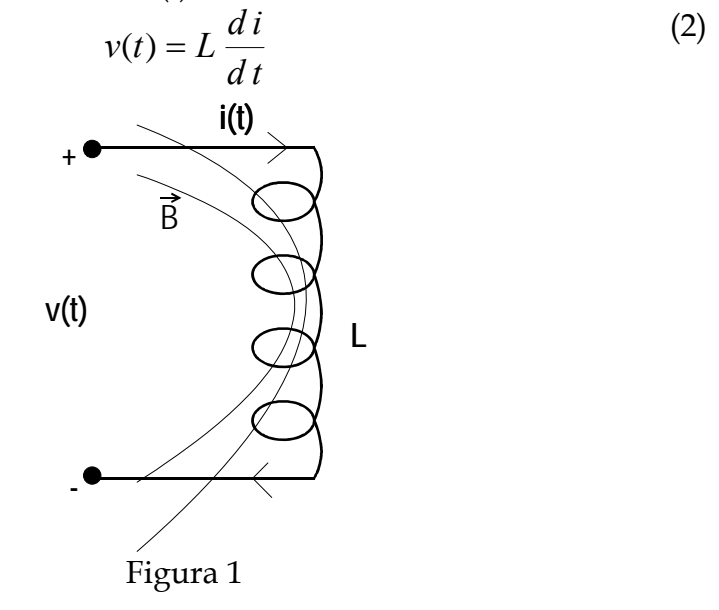

Ahora vamos a estudiar un sistema formado por dos bobinas acopladas (también llamado **transformador**) como se indica en la Figura 2; la bobina 1 se suele denominar **primario**, y la bobina 2 **secundario**. Supongamos que la corriente que circula por la bobina 1 es  $i_1(t)$ , y que por la bobina 2 circula una corriente nula; en este caso, el flujo que atraviesa la bobina 1 es  $\Phi_1 = L_1$  i<sub>1</sub>(t), donde  $L_1$  es la autoinducción de la bobina 1. Si por el secundario circula ahora también una corriente i2(t), algunas de las líneas de flujo que circulan por el secundario enlazarán con el primario, siendo el flujo total que circula por el primario  $\Phi_1 = L_1 i_1(t) + M_{12} i_2(t)$ , donde M12 es el **coeficiente de inducción mutua** del flujo generado en el secundario que se acopla con el primario. Análogamente, para el caso general que circulen corrientes por el primario y el secundario, el flujo que atraviesa el secundario será la superposición del flujo debido a su propia autoinducción (L2), sumado al flujo que escape del primario y penetre en el secundario:  $\Phi_2 = L_2$  i<sub>2</sub>(t) + M<sub>21</sub> i<sub>2</sub>(t), donde M<sub>21</sub> es el coeficiente de inducción mutua del flujo generado en el primario que se acopla con el secundario. Se puede demostrar que M<sub>12</sub>= M<sub>21</sub> = M. Utilizando las ecuaciones (1) y (2) podemos finalmente escribir las ecuaciones diferenciales que gobiernan el comportamiento de un transformador:

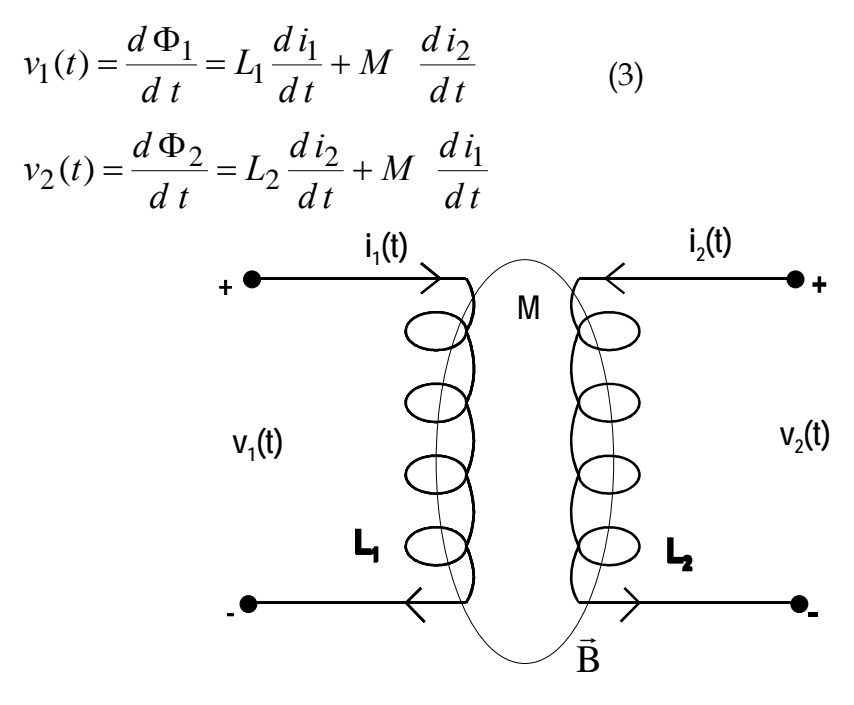

Figura 2

Para medir la cantidad de flujo que se acopla del primario al secundario (o viceversa) se define el **factor de acoplamiento** k como:

$$
k = \frac{M}{\sqrt{L_1 L_2}}\tag{4}
$$

Se puede demostrar que  $0 \le k \le 1$ . Si k=0 el acoplamiento entre las dos bobinas es nulo, mientras que si k=1 el acoplamiento es máximo. El factor de acoplamiento depende del número de vueltas de cada bobina, de su geometría, de las propiedades magnéticas del material sobre el que están enrolladas, y de su posición relativa; dicho factor representa una medida de la cantidad de flujo que puede acoplar una bobina a la otra; así, si k=1 la transferencia de flujo es total.

Para el caso de variación temporal armónica las ecuaciones (3) se transforman en:

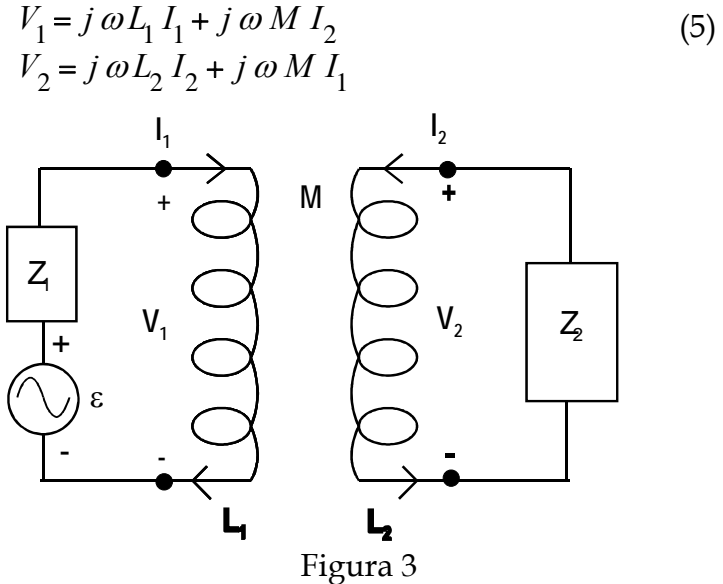

Supongamos que conectamos el primario de un transformador con un generador de corriente alterna y una impedancia en serie  $Z_1$ , y el secundario lo cargamos con una impedancia  $Z_2$ , como se indica en la Figura 3. Combinando las ecuaciones (5), encontramos la relación entre las tensiones y las corrientes en los bornes del transformador:

$$
\frac{V_2}{V_1} = \frac{j M Z_2}{(M^2 - L_1 L_2)\omega + jL_1 Z_2}
$$
(6)  

$$
\frac{I_2}{I_1} = \frac{-j \omega M}{Z_2 + j \omega L_2}
$$

También es particularmente interesante encontrar la relación entre  $V_1$  e  $I_1$ , que nos permite definir el concepto de **impedancia reflejada**, Z<sub>R</sub>, que es la impedancia que se "ve" desde el primario:

$$
V_{I} = (j\omega L_{I} + Z_{R})I_{I} \; ; \; Z_{R} = \frac{\omega^{2}M^{2}}{Z_{2} + j\omega L_{2}} \tag{7}
$$

Para el caso en que el secundario esté en circuito abierto,  $Z_2 \rightarrow +\infty$ , las ecuaciones (6) y (7) se transforman en:

$$
\frac{V_2}{V_1} = \frac{M}{L_1} \quad ; \quad \frac{I_2}{I_1} = 0 \quad ; \quad Z_R = 0 \tag{8}
$$

Definiremos un **transformador ideal** como un sistema de dos bobinas acopladas sin pérdidas con acoplamiento máximo, k=1, y donde  $L_1 \rightarrow +\infty$ ,  $L_2 \rightarrow +\infty$ , manteniendo la relación  $L_1/L_2$  constante. En este caso de la ecuación (4) se deduce que M2=L1 L2 . Si definimos la **relación de vueltas** entre el primario y el secundario como n≡N2/N1, donde N1 es el número de vueltas del primario, y N2 es el número de vueltas del secundario, encontramos la relación entre las tensiones y corrientes en los bornes de un transformador ideal a partir de la ecuación (6):

$$
\frac{V_2}{V_1} = n \quad ; \quad \frac{I_2}{I_1} = \frac{-1}{n} \tag{9}
$$

#### 2. MONTAJE EXPERIMENTAL

El montaje experimental de esta práctica consta de un transformador formado por un cuadro de material ferromagnético y dos bobinas (de 400 y 200 espiras), cuyas características están en la Tabla I. También tenemos un generador de señal sinusoidal de frecuencia y amplitud variables, varios polímetros, cables de conexión, un condensador y varias resistencias.

#### 3. MEDIDAS

## 3.1 MEDIDA DEL FACTOR DE ACOPLAMIENTO

El objetivo de este apartado es medir el factor de acoplamiento k de nuestro transformador, conforme el esquema indicado en la Figura 4. Para ello conectaremos el generador de señal en serie con una impedancia resistiva  $Z_1$ =120  $\Omega$  y con el primario; el secundario lo dejaremos en circuito abierto, con lo que  $Z_2 \rightarrow +\infty$ . Así pues, el voltímetro 1 nos permite medir la tensión  $|V_1|$ , y el voltímetro 2 la tensión  $|V_2|$ . Cambiando la amplitud de la señal del generador podemos variar  $|V_1|$ , y por tanto elaborar una tabla del estilo:

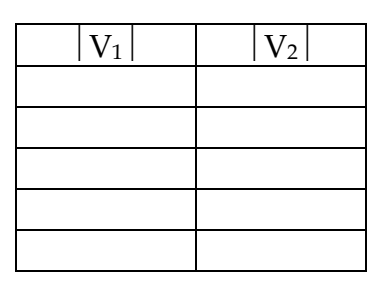

Para encontrar el factor de acoplo k, deberemos hacer un ajuste por mínimos cuadrados del cociente  $|V_2|/|V_1|$ , que nos permitirá con la ecuación (8) obtener el coeficiente de inducción mutua M (ya que L1 es conocido), y posteriormente obtener k con la ecuación (4) (ya que L2 es también conocido). Al menos 6 medidas serán necesarias. Utilizaremos una frecuencia f=1000 Hz.

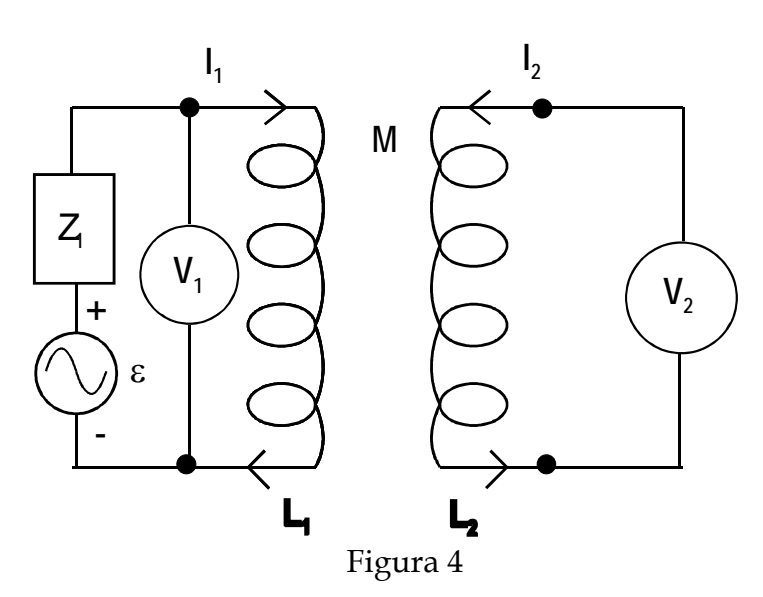

## 3.2 ESTUDIO DE TRANSFORMADORES CARGADOS

En este apartado vamos a estudiar un transformador en el que el secundario está cargado con una impedancia Z<sub>2</sub>, según el esquema de la Figura 5. Mediremos los cocientes  $|V_2|/|V_1|$  y  $|I_2|/|I_1|$ , modificando la amplitud de la señal del generador para cambiar V1 e I1; al menos 6 medidas serán necesarias. Realizaremos medidas a f=1000Hz, con N<sub>1</sub>=400 y N<sub>2</sub>=200, y Z<sub>1</sub>=120  $\Omega$  y Z<sub>2</sub>=1 K $\Omega$ .

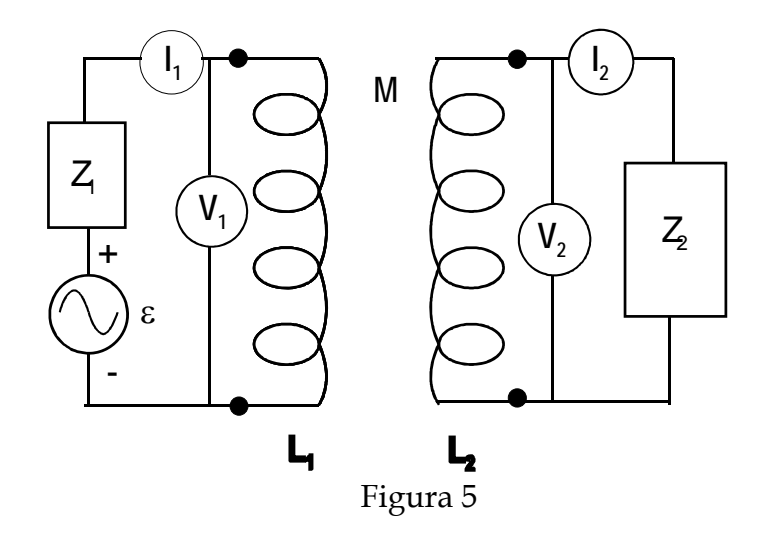

### 4. CUESTIONES

- a) A la vista del factor de acoplo k encontrado en el apartado 3.1, ¿se aleja mucho el comportamiento del transformador estudiado con el caso ideal?
- b) En el estudio del transformador cargado (apartado 3.2), comparar las medidas realizadas con las ecuaciones (6).

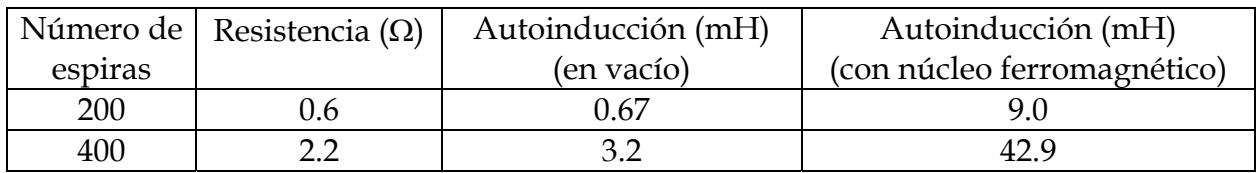

## TABLA I: CARACTERÍSTICAS DE LAS BOBINAS

## **APÉNDICE: OSCILOSCOPIO DIGITAL E IMPRESOR GRÁFICO**

 Un osciloscopio digital funciona esencialmente como uno analógico, con la posibilidad extra de congelar la imagen dado que la misma puede memorizarse. Los controles suplementarios de que dispone el osciloscopio digital HM 408 son:

-STOR: activa la digitalización de la señal: 200 puntos/div.

- DOT J:activa la unión entre puntos consecutivos mediante una línea recta.

- SINGLE: al activar esta función el osciloscopio graba la señal sincronizada con un disparo del barrido interno y la muestra en pantalla; cada vez que se pulsa el control RESET se borra la señal y se graba una nueva. Si este control está desactivado, entonces automáticamente se graban las señales de forma consecutiva.

- HOLD: congela la imagen del canal I y/o II.

En relación al impresor gráfico, deben seguirse las siguientes instrucciones:

1) Encender la impresora. Una vez encendida no debe apagarse hasta finalizar la práctica, para evitar la repetición innecesaria del autotest.

2) Activar al función "STOR" del osciloscopio, si estaba desactivada, y dejarla activa durante toda la práctica.

3) Ajustar las escalas de los ejes verticales para que el tamaño del ciclo sea lo más grande posible sin salirse del cuadrado central 8x8 de la pantalla, manteniendo dichas escalas en su posición de "calibradas".

4) Imprimirlo pulsando el mando "PRINT" del impresor gráfico. Anotar en el papel los comentarios necesarios para su identificación, en particular y si no salen automáticamente, los valores de las escalas vertical y horizontal.

## **APÉNDICE: CURSORES DEL OSCILOSCOPIO HM408**

 Los controles de los cursores están ubicados debajo de la pantalla. Estos cursores no funcionan en la configuración XY, por ello es necesario pasar a la configuración normal, para poder hacer medidas con los cursores. Los controles del modelo HM408 son los siguientes:

READOUT: activa los cursores y controla su intensidad luminosa.

- Δt: activa la opción "cursores para medir tiempos".
- ΔU: activa la opción "cursores para medir ddp".

<↑↓>CURSOR: controles para desplazar los cursores.

 TRACK: activa y desactiva el movimiento conjunto de ambos cursores controlados por los cursores marcados I.

En esta práctica utilizaremos los cursores para medir los valores  $V_{Hm}$  y  $V_{Bm}$ . Para ello se pueden seguir los siguientes pasos:

1) Una vez que se tenga en la pantalla el ciclo deseado, se imprimirá y si se desea se podrá memorizar ("congelar la imagen") utilizando las teclas HOLD I y II.

2) Desconectando la configuración XY, se obtendrá  $V_H(t)$  y  $V_B(t)$ .

3) Se conectarán los cursores ΔU y se desplazarán hasta ajustarlos con los extremos superior e inferior de la señal del canal I. Ajustaremos el control CH I/II para medir en la pantalla  $\Delta$ U1 que corresponderá a  $2V_{Bm}$ .

4) Conmutaremos ahora el control CH I/II al canal II y ajustaremos los cursores a los extremos de la señal del canal II, midiendo así ΔU2 que será 2V<sub>Hm</sub>.

5) Volver a la configuración XY.

# **APÉNDICE: MEDIDA GRÁFICA DEL ÁREA DEL CICLO DE HISTÉRESIS**

Para evaluar de forma gráfica el área del ciclo, basta con dibujar un paralelepípedo como el que muestra la figura, haciendo que el área dentro y fuera del paralelepípedo sean aproximadamente iguales. El área del cicilo se puede aproximar por la del paralelepípedo, midiendo la base (b) y la altura (h).

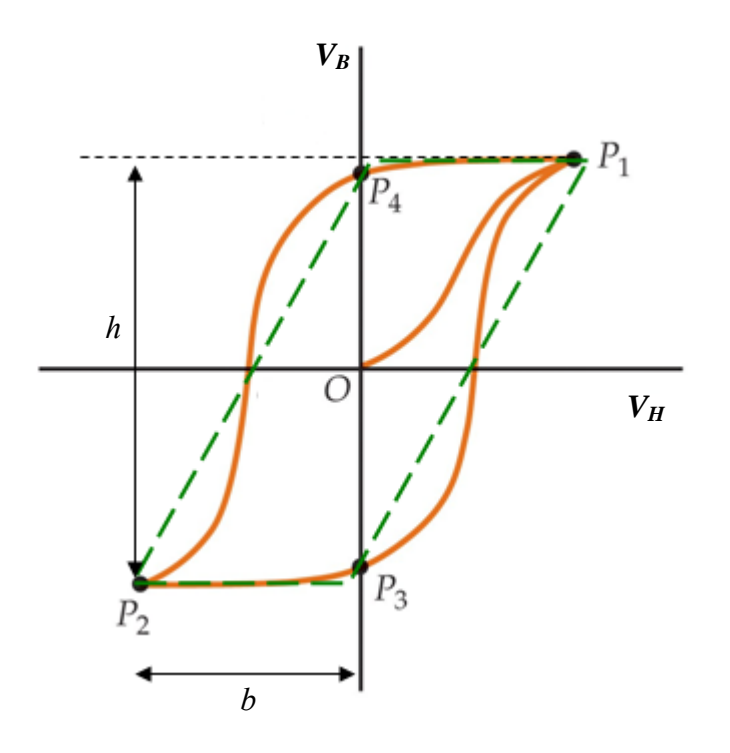

Tanto *b* como *h* tendrán unidades de tensión (voltios), con valores que dependerán de las escalas horizontal y vertical, respectivamente. Para convertir el área en unidades del S.I. (energía por unidad de volumen, J/m<sup>3</sup>), hay que pasar *b* a unidades de *H* (ecuación 1) y *h* a unidades de *B* (ecuación 2).

OPRÁCTICA 8 - CICLO DE HISTERESIS, TRANSFORMADORES: 11-02-2010 PARTEA Vatruistro - vinpoleu aguja 2 Montanos el circuito indicado en elguión pava medir el cido de histoiresis con el osciloscopio. Para illo, tomanos médidas de intensidad<br>voltaje My potencis un el circuito princerio, y de voltaje Vo en el<br>circuito se cundario (donde se cidare comente), giu es lu circuito in.<br>fegrador Las características del material impleado sa: Capacidad del condensador Resistencias: C= 6, 8 MF loaker nominal), K1 Ohnetro Nomiral Código  $R_1(D)$  1,350,1 han heag mis <sub>a</sub>  $3 k_2 (\Omega) 1207 + 12$  $120$ Patos -4264 P.T  $\epsilon^{n}$  of  $\sim$  g/v/0  $R_{3}(R)$  1000±10  $1000$ 弄成り目  $0,25A - 23,5D - 15mH$ **Bring Way B**  $R_C (0.2) 18400 \pm 120$ - del circuito RC ್ ರಾಜಕ್ಷಿ ಚಲ್ಮರ್  $0,5A - 5, 9.02 - 45mH$ <br>1 130-60-1  $R_{L}(\Omega) = 32,8\pm o,3$  33  $\kappa_{\rm pp}$  (i) 2,2 floorna primaria  $2,6,10,4$  $0, 3, 3, 0, 4$ secundavia  $Rls(Q)$  $96$ Lo Por tanto, los valores experimentales son consistentes con los nominales Características del núcleo femomégalbico: das bobinas ocupan el lado largo.  $h = 102 \pm 4$  m  $a = 83 \pm 1$  mm; Lon: longitud media = 23 cm (guisée)  $\sum_{i=1}^{n}$  $c = 19t$  Avant Dimensiones de las bolaires (en mm) pne de copinas de cadiocal pour nucleo L (mH), Lu Curte l hert hut lext  $\mathcal{M}$  and  $\mathcal{M}$ Princerse  $4014$  35td  $2411$  38 t5  $400 3/2$ 42,9 Secundaria 4021 3511 2111 35:55  $200^\circ$  $0,67$  $\beta$  . to par no disponer de prie de rey N, L, Lu: valoves nominales/tabulados. Comparando 2 y 4 podemos deducir la parmeabilidad relativa del Superficie (Sección transcersal del miches en el semudavio):  $S_s = 3,6$  cm<sup>2</sup> (guión)  $\rightarrow$  S<sub>S</sub> (exp) =  $e^{\gamma}$  = 3,6 ± 0,4 cm<sup>2</sup>  $\rightarrow$  Valoves com- $\mathop{\mathrm{Pois}}\nolimits \mathop{\mathrm{Sp}}\nolimits C_G$  $V_T$  (exp) = 106 ± 19 cm<sup>3</sup> > Luckp = 29, 1 ± 6 cm  $V = 109/4$  am<sup>3</sup>

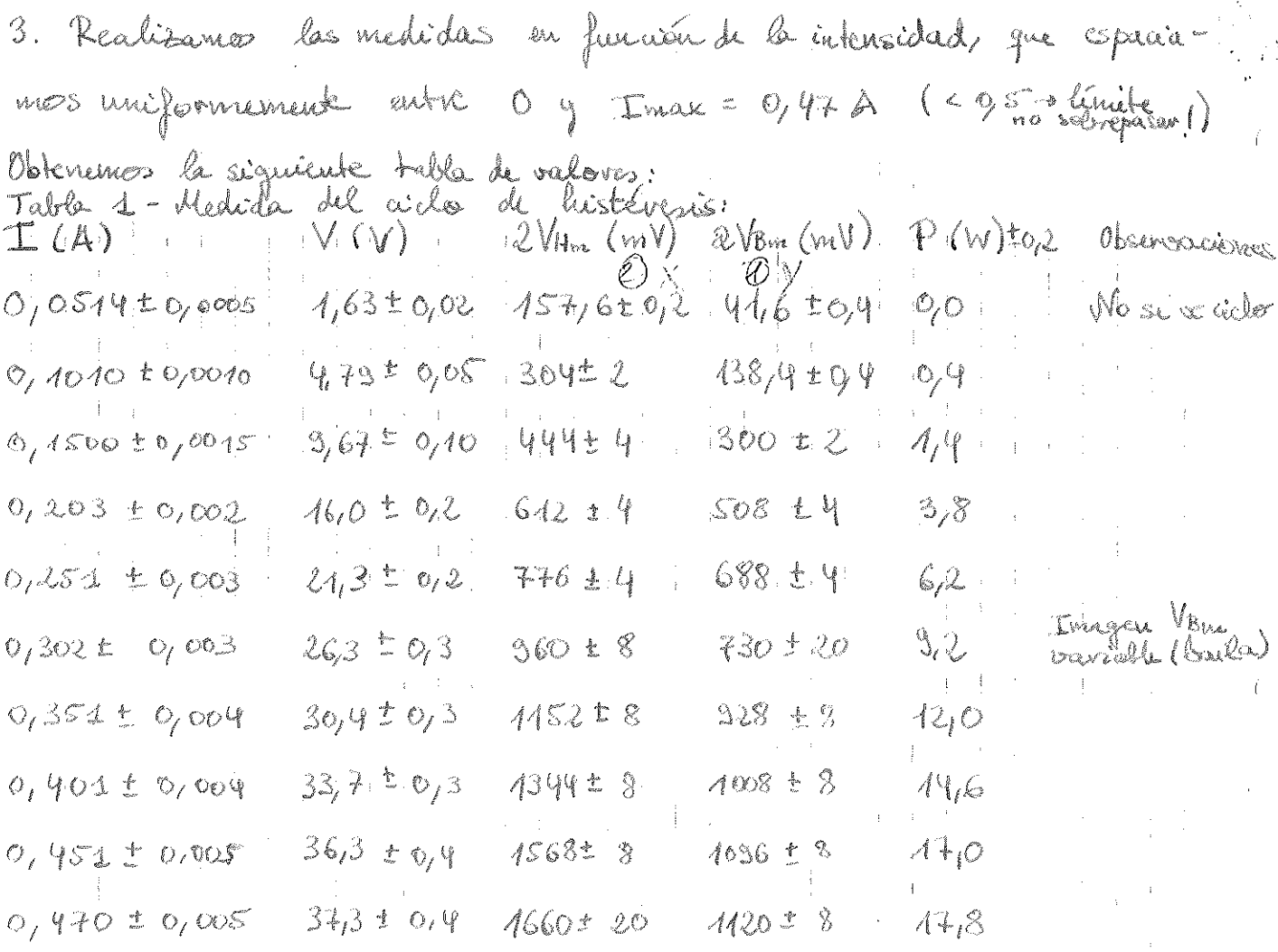

I y V se midèn con multimetro, al que aniquarnos un const 42 1%. P se mêde com un vatimetro analégico, y degimos el error de semi-<br>bibidad omos circertidumbre de la medida.

2Vin es la amplitud de pero a piro para cada condeline. dida cu d'instérient in estate de l'aissons. Alle cuade

 $\mathcal{O}(1)$  and  $\mathcal{O}(1)$  are the set of the set of the set of the set of the set of  $\mathcal{O}(1)$ 

 $\label{eq:2.1} \frac{d\mathbf{r}}{dt} = \frac{d\mathbf{r}}{dt} + \frac{d\mathbf{r}}{dt} = \frac{d\mathbf{r}}{dt} + \frac{d\mathbf{r}}{dt} = \frac{d\mathbf{r}}{dt} + \frac{d\mathbf{r}}{dt} = \frac{d\mathbf{r}}{dt} + \frac{d\mathbf{r}}{dt} = \frac{d\mathbf{r}}{dt} + \frac{d\mathbf{r}}{dt} = \frac{d\mathbf{r}}{dt} + \frac{d\mathbf{r}}{dt} = \frac{d\mathbf{r}}{dt} + \frac{d\mathbf{r}}{dt} = \$ 

 $\mathcal{L}^{\mathcal{L}}$  and  $\mathcal{L}^{\mathcal{L}}$  are the set of the set of the set of the set of the  $\mathcal{L}^{\mathcal{L}}$ 

 $\label{eq:2.1} \begin{split} \mathcal{A}^{(1)}(x) &= \mathcal{A}^{(1)}(x) \mathcal{A}^{(1)}(x) \mathcal{A}^{(1)}(x) \mathcal{A}^{(1)}(x) \mathcal{A}^{(1)}(x) \mathcal{A}^{(1)}(x) \mathcal{A}^{(1)}(x) \mathcal{A}^{(1)}(x) \mathcal{A}^{(1)}(x) \mathcal{A}^{(1)}(x) \mathcal{A}^{(1)}(x) \mathcal{A}^{(1)}(x) \mathcal{A}^{(1)}(x) \mathcal{A}^{(1)}(x) \mathcal{A}^{(1)}$ 

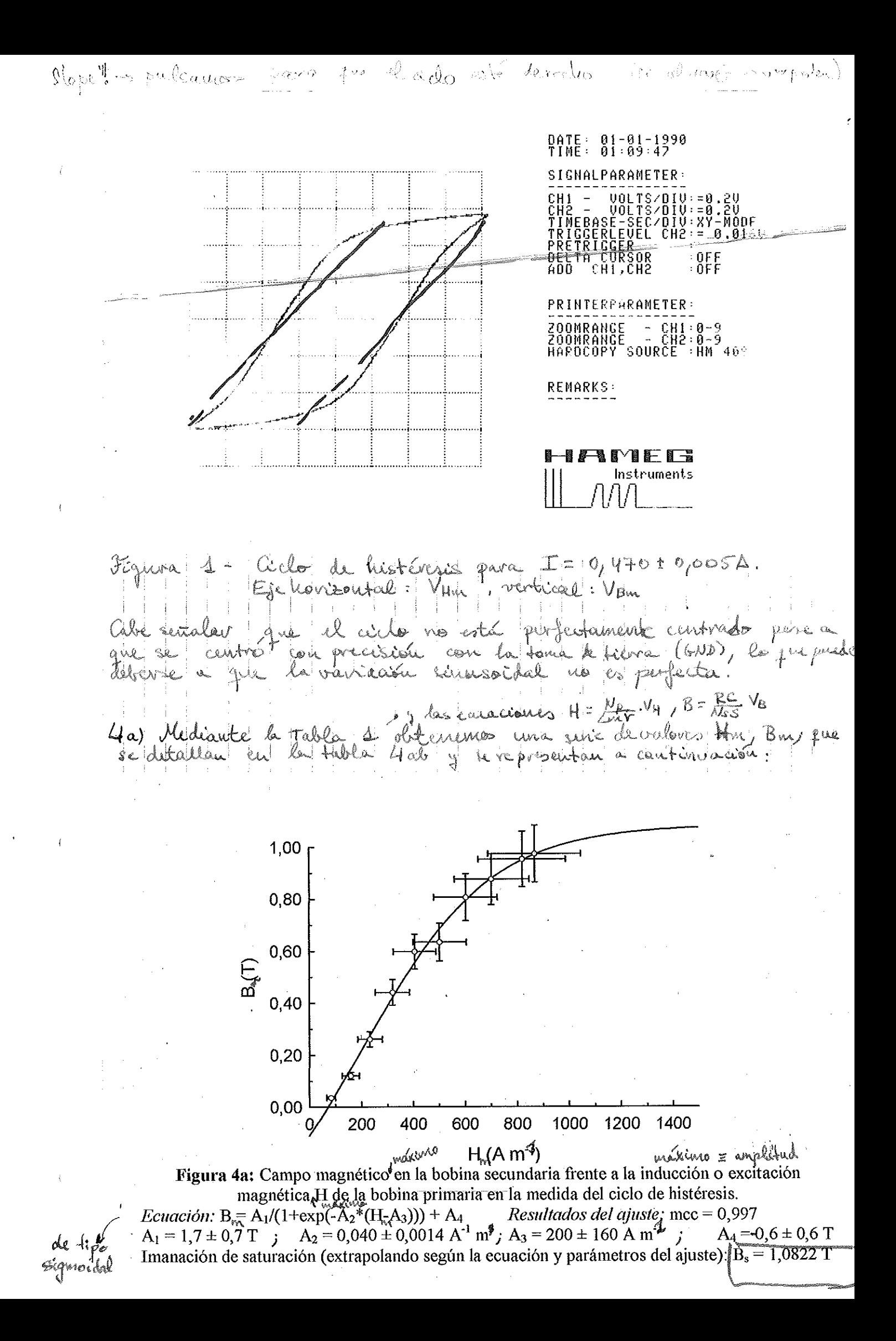

Por tanto, se obticue la ingración de saturación Bs x 1,0822T, j el acuerdo de los datos con la curoa teóvica es bueno, como se comprueba a partir del corficiente de correlación.

46) à partir del valor de potencia medida con d'oatéristro se puede<br>comprobar que es equivalente (comparible) contrabts) y que el aparato esté<br>correctament astionado. L'amparible) conesentanos PCBnc) en escale porciotanent doble logarttmeia podemos ajostar fenomenológicamente P=K·Bia:

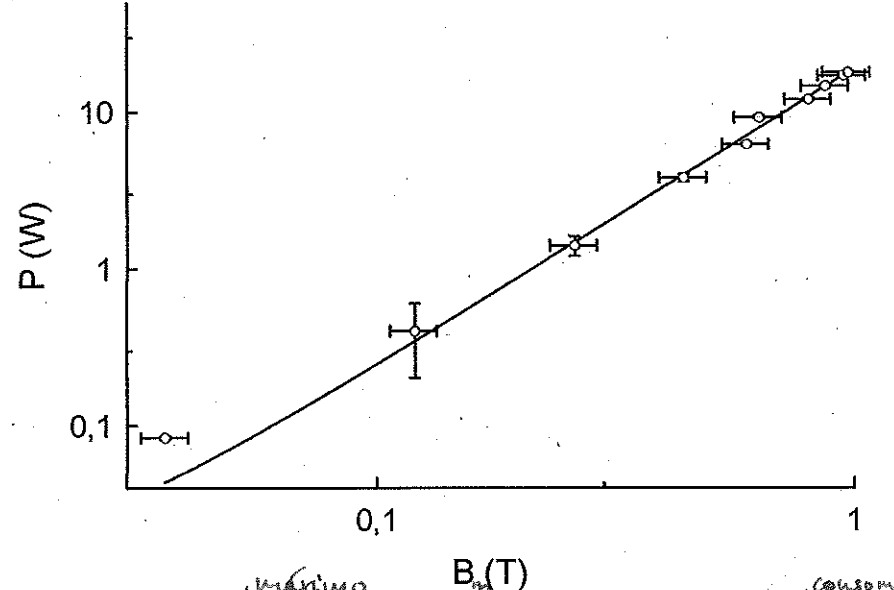

náxino consomida **Figura 4b:** Campo magnético en la bobina secundaria frente a la potencia en el circuito primario (escala doble logarítmica) en la medida del ciclo de histéresis. Eenación:  $P_a = A_1 \cdot B^{A_2} + A_3$ Resultados del ajuste: mcc = 0,996; A<sub>1</sub> = 18,7 ± 0,7  $\begin{bmatrix} 1 & A_2 \end{bmatrix}$   $\begin{bmatrix} A_2 = 1,89 \pm 0,19 \end{bmatrix}$  A<sub>3</sub> = 0,0 ± 0,7 W

(El pendo de más a la izquierda no se ajusta ya più pertenece a Perp no cal nuy lyos de lo esperado.

El ajuste es boudadeso, la ordinada un el ovigen es compatible con Pero como era de esperar, y K=A& y el conficiente finoniendégio<br>L = 1,88 ± 0,19, lo que permite feuer unh sotimación bastante pré-<br>ciso de Bm en fulución de P o vicerera, al númo en el interva-

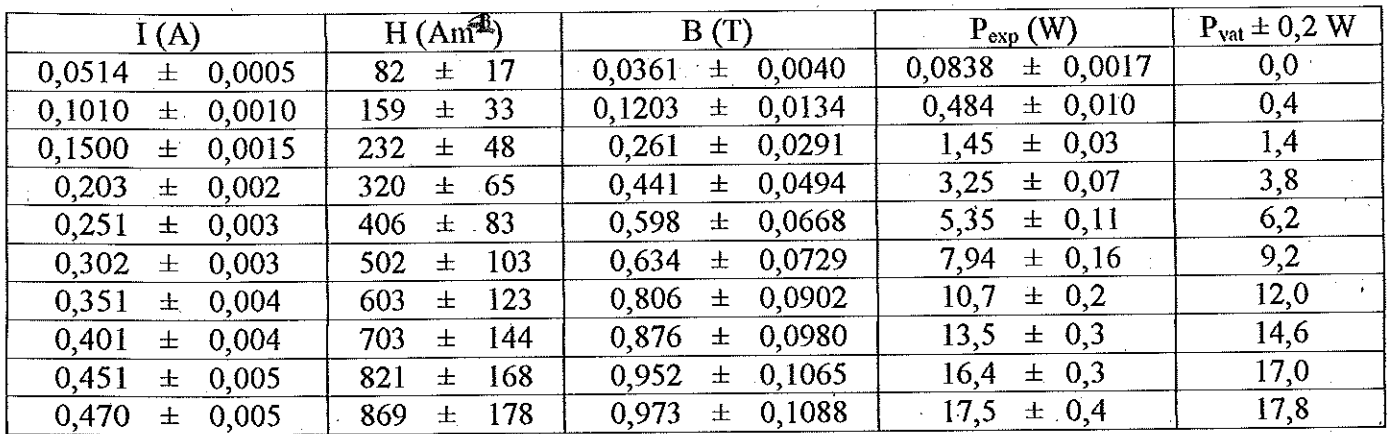

Tabla 4ab: Datos correspondientes a las Figura 5a y 5b.

auther  $4Q<sub>1</sub>$ à partir del cido de la Figura 1, según el apéndice, calculames  $A^{\prime} \approx h \cdot \ell_{\mathcal{F}}$  $B_h = 1.9 \pm 0.2$   $T_e$  error predou Sobre les impression:  $h = 1.12 \pm 0.02 V$  $\Rightarrow$   $\frac{1}{10^{12}}$  = 960 ± 200 fr g/m = 20%  $\sqrt{2}$  2 0,83 ± 0,05 de continuación calculantes A=Bith). Hor(b) que ségun (1) y (2) del guión quedará A = h. b. R.C. Mr.  $N_S S$   $\swarrow$ verultando  $A = 1700t400 \text{ J/m}^3$ J'i sagun el quisé y las cidi-<br>caciones del aparato Por ultimo, Par Vexp A f , sieudo  $P_{c} = 9 \pm 3$  W Estévalor se descria del valor esperado experimentalmente Cruedetta directo) con wherablemente:  $P_{\text{v}}$  at =  $\sqrt{7}/8$  t 0/2 W Eto se dels a sur symments, el cérmito consume potencia en de atenuaise el campa de s Si virtizantos el factor de adoptamiento del signiente apartado Por gauplo, en la Résoluta privravia se consume:  $P_{24} = K_{9}T_{7} = 0.577002W$ Podría tratasse de mia acumulación de pérdidos un el circuito o algun factor no tenido un cuenta. Otra explicación sería que el colficiente à un menor que 2, indicativo de péndidas. Spark cabe destacar que Papa Pont, pues: Prost =  $P_{ex}$  cos  $\phi$ Como Prat & Pex,  $\phi = 0$  (bobina no desfaza). No fodomal el sativitivo dato una cocala x2, fuer Y es aproximadas la mitad de la g marca polínia (vo VII  $\times$ q co $\cancel{\emptyset}$   $\stackrel{\sim}{\sim}$   $\stackrel{\sim}{\sim}$   $\stackrel{\sim}{\sim}$   $\approx$   $\circ$   $\approx$   $\sim$   $\sim$   $\sim$ 

经经济电路的  $2^{\circ}$  PARTE! 3. I. Medida del factor de acoplamiento K<br>Para estudiar el acoplamiento de dos bobinas con un núcleo ferromagnéscirusoidal de freuencia al circuito prinario y medinos los diferencias Table 2 - Medidas de voltage en las bobinas para frecuencia f=10090 = ±0,1112  $N_{\epsilon}$   $(V)$  $|V_A|$   $(V)$  $\mathbb{E}[\mathbb{E}_{\mathbf{z}}]$  ,  $\mathbb{E}[\mathbb{E}_{\mathbf{z}}]$  $\label{eq:2.1} \begin{split} \mathcal{L}_{\text{max}}(\mathcal{L}_{\text{max}}) = \mathcal{L}_{\text{max}}(\mathcal{L}_{\text{max}}) \\ \mathcal{L}_{\text{max}}(\mathcal{L}_{\text{max}}) = \frac{N_{\text{max}}}{N_{\text{max}}} \mathbb{E}(\mathcal{L}_{\text{max}}) \end{split}$  $0,163 \pm 0,002$  $0,510,10,005$ Les errores de V 1946 son valores etc. K al dévidéve lugo) los asigna-<br>nos del 1%. Il emar de f es la sur<br>sibilidad del display.  $1,00000000$  $9,31850,003$  $1,50,40,015$  $0/477 \pm 0/005$  $0,633 \pm 0,006$  $2,00$   $\pm$ 0,02 2010年6月  $(0,733 \pm 0.008)$  $2,49$  ± 0,02  $\begin{split} \mathbb{P}^{(1,1)}_{\mathbb{R}}&=\mathbb{P}^{(1,1)}_{\mathbb{R}}\left(\mathbb{R}^{(1,1)}\right)^{-1}\mathbb{P}^{(1,1)}_{\mathbb{R}}\left(\mathbb{R}^{(1,1)}\right)^{-1}\mathbb{P}^{(1,1)}_{\mathbb{R}}\left(\mathbb{R}^{(1,1)}\right)^{-1}\mathbb{P}^{(1,1)}_{\mathbb{R}}\left(\mathbb{R}^{(1,1)}\right)^{-1}\mathbb{P}^{(1,1)}_{\mathbb{R}}\left(\mathbb{R}^{(1,1)}\right)^{-1}\mathbb{P$  $2,39 \pm 0,03$ 0,362± 0,010  $3,505000$  $1/130 \pm 9/611$  $9,06 \pm 0.04$  $1,31720,013$  $4,510,05$  $1,969200187$  $1,640 \pm 0,046$  $5,02 \t\times 0,05$  $5/42 + 0.05$ <br>  $1/776 \pm 0.018$ <br>  $1/776 \pm 0.018$ <br>  $1/334 \pm 0.049$ <br>
3.2. Etudio de transformadores cargados. Con un moutoje similar al anterior, concidancos al circuito secundario aircuits.

 $\mathcal{L}^{\mathcal{L}}_{\mathcal{L}}$  . The contribution of the contribution of the contribution of the contribution of the contribution of the contribution of the contribution of the contribution of the contribution of the contribution

→ Particular District District District District District District District District District District District<br>→ Particular District District District District District District District District District District Dis  $\label{eq:2.1} \mathcal{L}(\mathcal{L}^{\mathcal{A}}_{\mathcal{A}}(\mathcal{A}^{\mathcal{A}}_{\mathcal{A}})) = \mathcal{L}(\mathcal{L}^{\mathcal{A}}_{\mathcal{A}}(\mathcal{A}^{\mathcal{A}}_{\mathcal{A}})) = \mathcal{L}(\mathcal{L}^{\mathcal{A}}_{\mathcal{A}}(\mathcal{A}^{\mathcal{A}}_{\mathcal{A}})) = \mathcal{L}(\mathcal{L}^{\mathcal{A}}_{\mathcal{A}}(\mathcal{A}^{\mathcal{A}}_{\mathcal{A}}))$ 

 $\label{eq:3.1} \frac{1}{\sqrt{2}}\int_{\mathbb{R}^3}\frac{1}{\sqrt{2}}\left(\frac{1}{\sqrt{2}}\right)^2\frac{dx}{dx}dx.$ 

 $\mathbb{E}\left[\left\|\mathbf{S}_{\mathcal{A}}\right\|_{\mathcal{A}}+\left\|\mathbf{S}_{\mathcal{A}}\right\|_{\mathcal{A}}+\left\|\mathbf{S}_{\mathcal{A}}\right\|_{\mathcal{A}}+\left\|\mathbf{S}_{\mathcal{A}}\right\|_{\mathcal{A}}+\left\|\mathbf{S}_{\mathcal{A}}\right\|_{\mathcal{A}}+\left\|\mathbf{S}_{\mathcal{A}}\right\|_{\mathcal{A}}+\left\|\mathbf{S}_{\mathcal{A}}\right\|_{\mathcal{A}}+\left\|\mathbf{S}_{\mathcal{A}}\right\|_{\mathcal{A}}+\left\|\math$ 

Obtenemas la signicule table de valores:

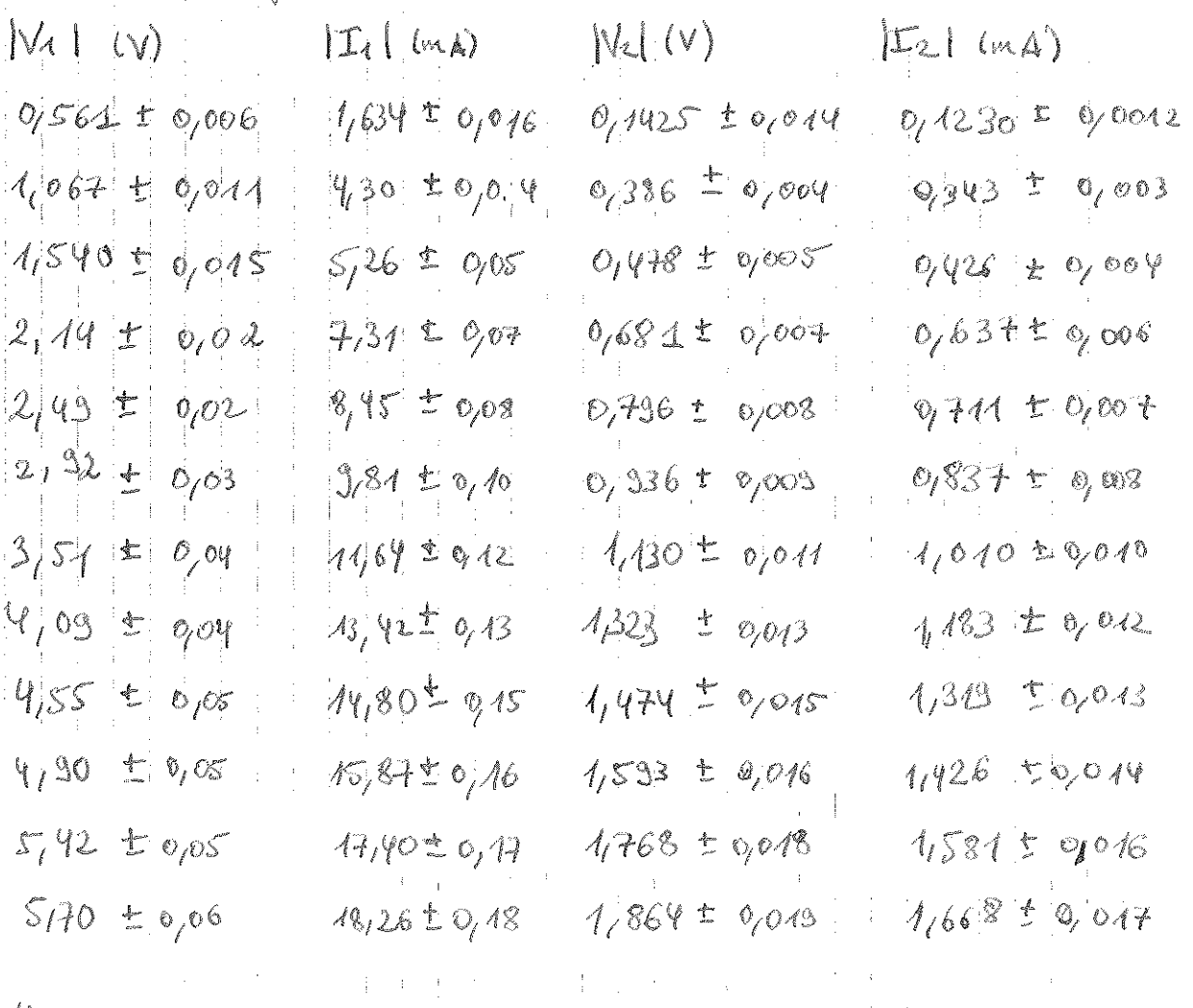

 $4a)$ 

Si representances V2 frente a V21 obtendremes ionne pendiente Ade la  $\Delta k = \frac{M}{\sqrt{4\Delta}} = \frac{AL}{\sqrt{2\Delta}} = \Delta \sqrt{\frac{M}{2}}$ Apartir de la Figura 2.4a se dolical  $A = 0,3236 \pm 0,00.15$ 

 $M = 14, 14 \pm 0, 06$  mH

 $16 = 0,720 = 0,002$ 

Por tanto la transferencia del flujo de mergéo co del x 72% es decided<br>el a coplariento no es total (hay pérdidas a le largo del nécleo fl-<br>se transformador no es ideal pues  $L_{1,2} < 0$  y k x 1.

En acaute al grunde se rede amentar que tiens un élles coefi-<br>ciente de correllatar Méril y que la codinada en d'orgen se<br>hal ell la medida de M.

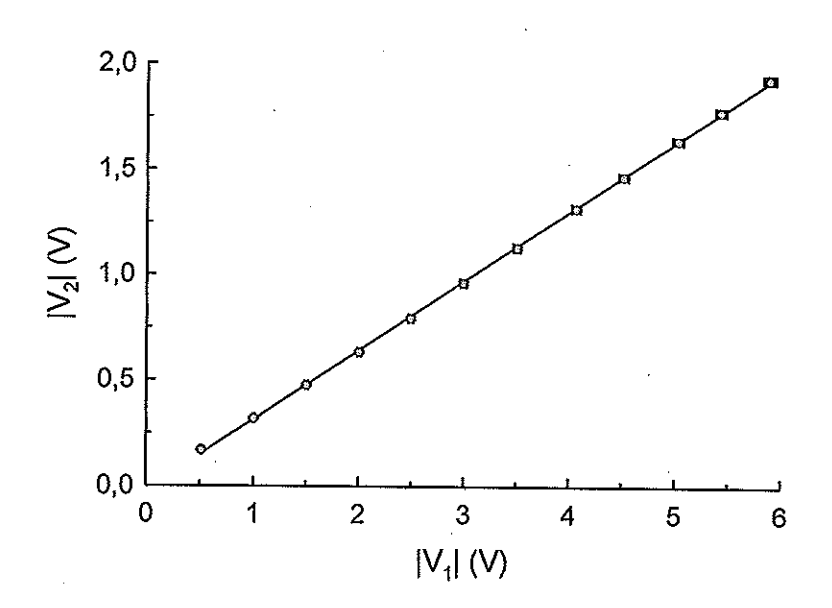

Ÿ

Figura 2.4a: Diferencia de potencial inducido en el circuito secundario frente al primario en un transformador formado por dos bobinas y un núcleo ferromagnético de doble horquilla, con el circuito secundario abierto.

Ecuación:  $|V_2| = A \cdot |V_1| + B$ <br>Resultados del ajuste: mcc = 0,9999  $A = 0,3296 \pm 0,0015$  $B = -0.017 \pm 0.006$  V

 $46$ 

Estudrawios [1/2] (1/41) e E<sub>2</sub>(1/241) y lo comparcuno cau la  
leusocom (6) du<sub>2</sub> quón teórica:  
\n
$$
\begin{vmatrix} \frac{V_2}{V_1} \\ \frac{V_3}{V_1} \end{vmatrix} = \left(\frac{W^2 Z^2}{(M^2 - 2.42)^{2/3} + 4.422}\right)^{1/2} = 0.089 : 0.005
$$
\n
$$
\begin{vmatrix} \frac{V_2}{V_1} \\ \frac{V_3}{V_1} \end{vmatrix} = \left(\frac{W^2 N^2}{2.2 + 6^2 L^2}\right)^{1/2} = 0.089 : 0.0003
$$
\n
$$
\begin{vmatrix} \frac{V_2}{V_1} \\ \frac{V_3}{V_1} \end{vmatrix} = 0.3343 * 0.003 \longrightarrow 6
$$
sincide (on el del ajoske 2.4a),  
\n
$$
\begin{vmatrix} \frac{V_3}{V_1} \\ \frac{V_4}{V_1} \end{vmatrix} = 0.0334 * 0.003 \longrightarrow 6
$$
sincide (on el del ajoske 2.4a),  
\n
$$
\begin{vmatrix} \frac{V_2}{V_1} \\ \frac{V_3}{V_1} \end{vmatrix} = 0.0334 * 0.0040
$$
\n
$$
\begin{vmatrix} \frac{V_2}{V_1} \\ \frac{V_3}{V_1} \end{vmatrix} = 0.0334 * 0.0040
$$
\n
$$
\begin{vmatrix} \frac{V_3}{V_1} \\ \frac{V_4}{V_1} \end{vmatrix} = 0.0334 * 0.0040
$$
\n
$$
\begin{vmatrix} \frac{V_4}{V_1} \\ \frac{V_5}{V_1} \end{vmatrix} = 0.0334 * 0.0040
$$
\n
$$
\begin{vmatrix} \frac{V_4}{V_1} \\ \frac{V_5}{V_1} \end{vmatrix} = 0.0334 * 0.0040
$$
\n
$$
\begin{vmatrix} \frac{V_4}{V_1} \\ \frac{V_5}{V_1} \end{vmatrix} = 0
$$

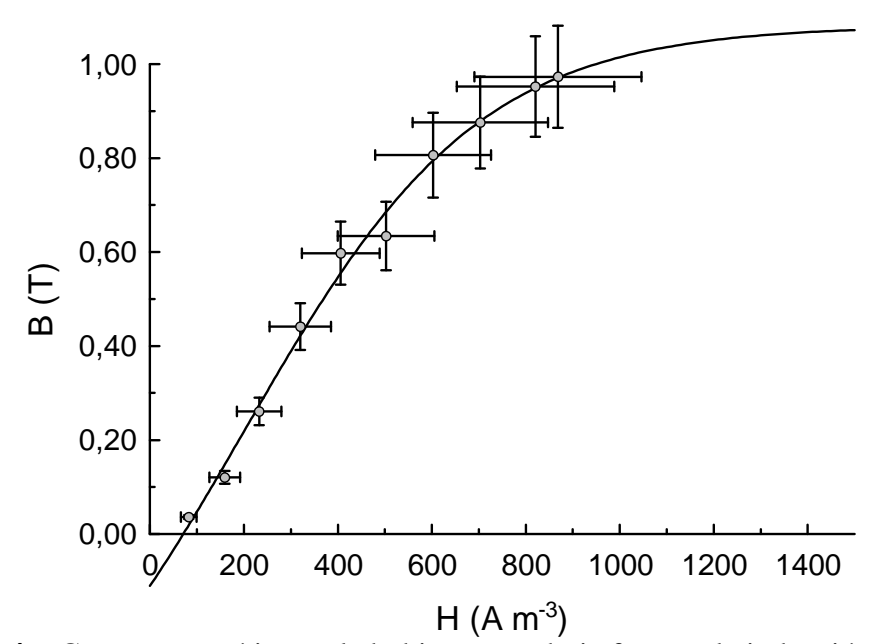

**Figura 4a:** Campo magnético en la bobina secundaria frente a la inducción o excitación magnética H de la bobina primaria en la medida del ciclo de histéresis. *Ecuación:* **B** = A<sub>1</sub>/(1+exp(-A<sub>2</sub>\*(H-A<sub>3</sub>))) + A<sub>4</sub> *Resultados del ajuste:* mcc = 0,997  $A_1 = 1.7 \pm 0.7$  T  $A_2 = 0.040 \pm 0.0014$   $A^{-1}$  m<sup>3</sup>  $A_3 = 200 \pm 160$   $A$  m<sup>-3</sup>  $A_4 = 0.6 \pm 0.6$  T

Imanación de saturación (extrapolando según la ecuación y parámetros del ajuste):  $B_s = 1,0822$  T

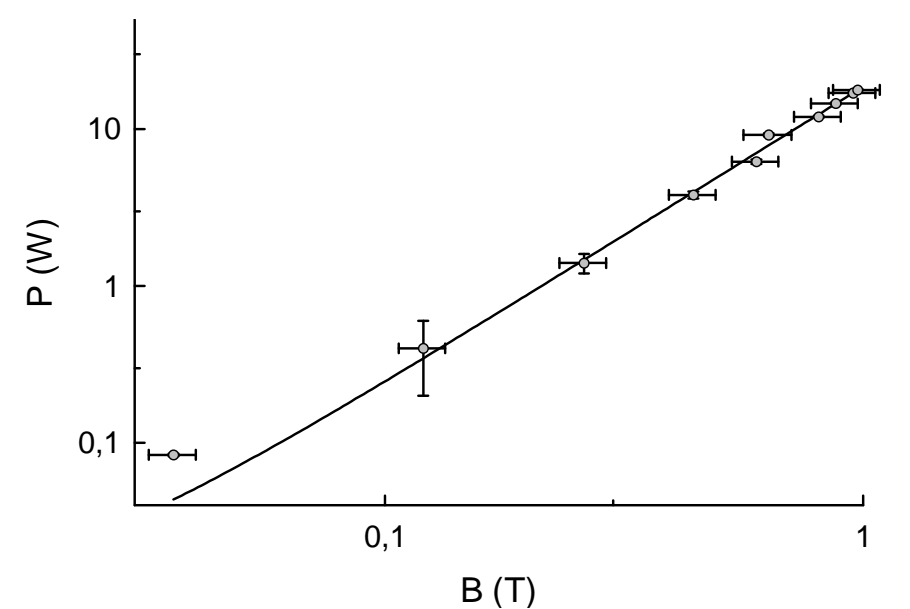

**Figura 4b:** Campo magnético en la bobina secundaria frente a la potencia en el circuito primario (escala doble logarítmica) en la medida del ciclo de histéresis. *Ecuación:*  $P = A_1 \cdot B_{1} + A_3$ *Resultados del ajuste:*  $mcc = 0.996$   $A_1 = 18.7 \pm 0.7$   $[T^{-A_2}]$   $A_2 = 1.89 \pm 0.19$   $A_3 = 0.0 \pm 0.7$  W

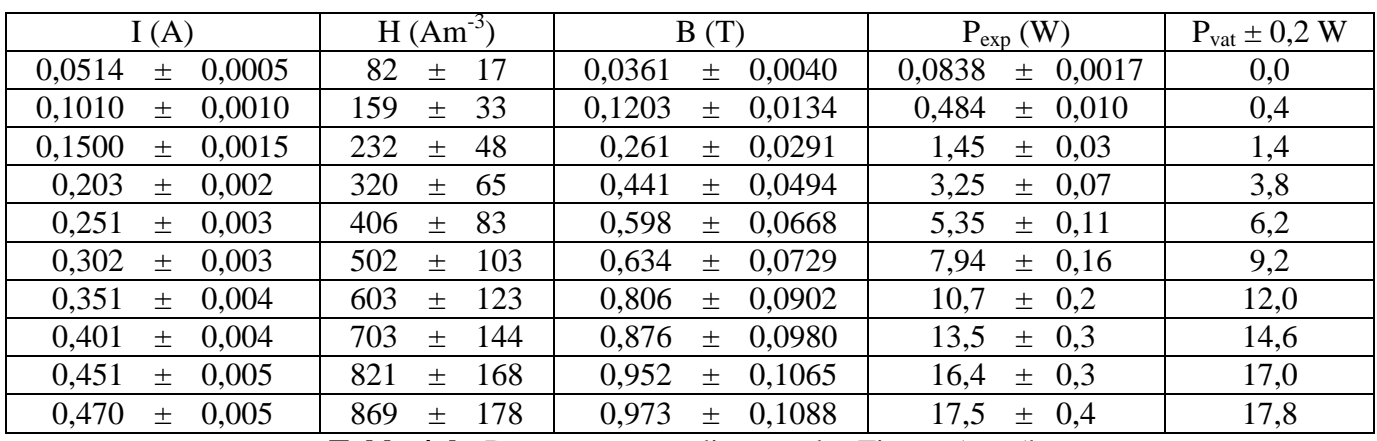

**Tabla 4ab:** Datos correspondientes a las Figura 5a y 5b.

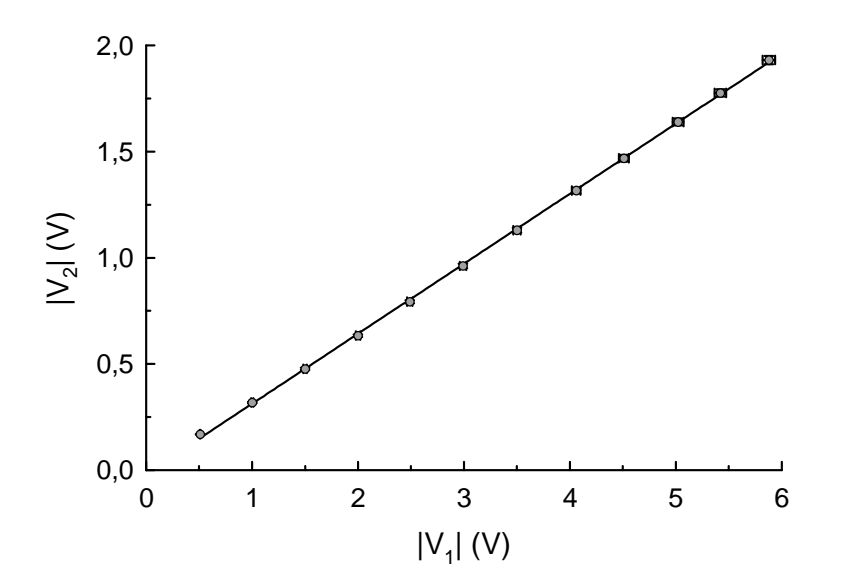

**Figura 2.4a:** Diferencia de potencial inducido en el circuito secundario frente al primario en un transformador formado por dos bobinas y un núcleo ferromagnético de doble horquilla, con el circuito secundario abierto.

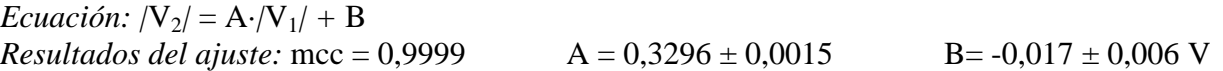

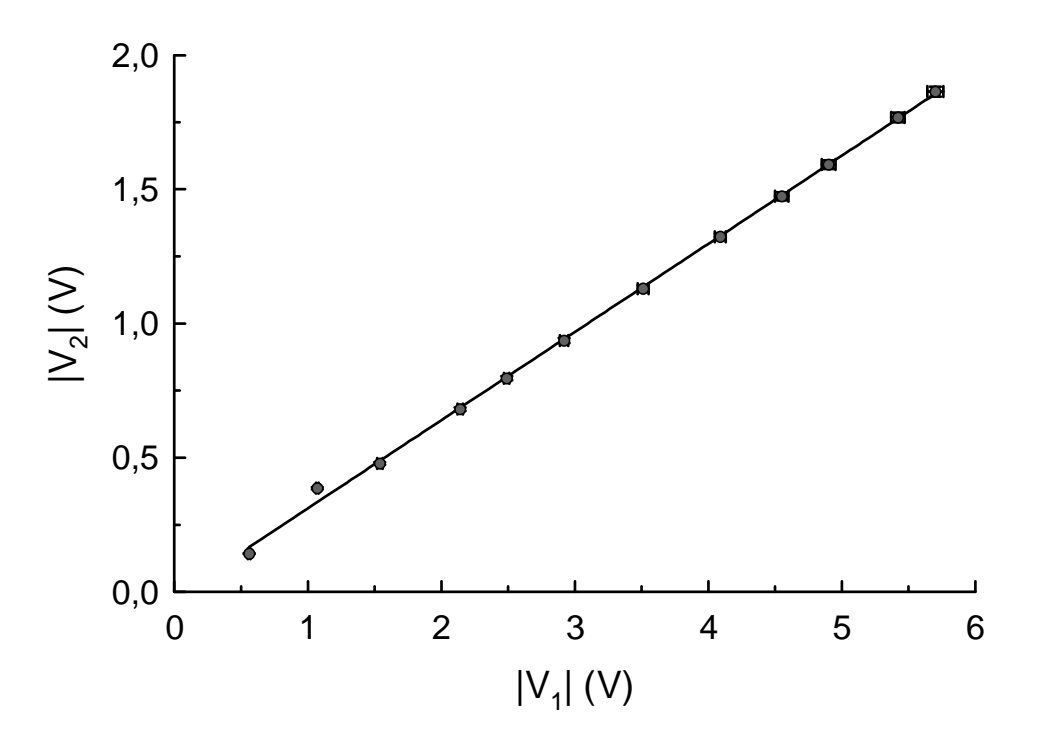

**Figura 2.4b:** Diferencia de potencial inducido en el circuito secundario frente al primario en un transformador formado por dos bobinas y un núcleo ferromagnético de doble horquilla, con el circuito secundario cerrado.

*Ecuación:*  $|V_2| = A \cdot |V_1| + B$ *Resultados del ajuste:*  $mcc = 0.9995$   $A = 0.329 \pm 0.003$   $B = -0.017 \pm 0.0012$  V

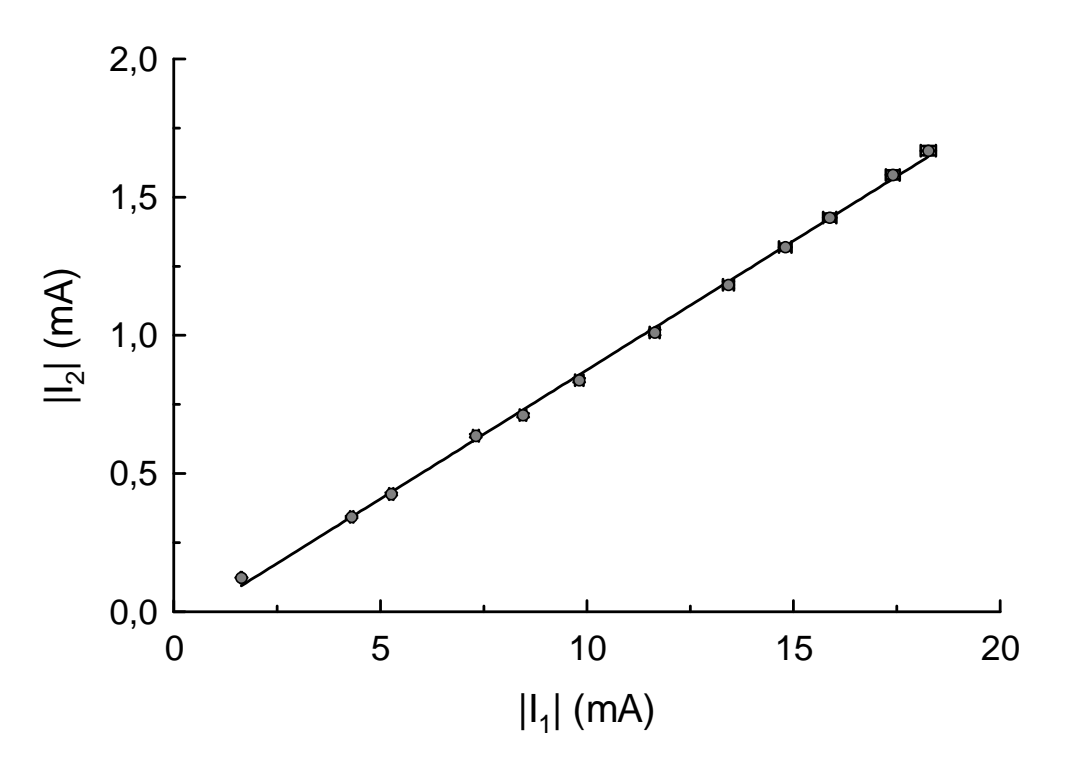

**Figura 2.4c:** Intensidad inducida en el circuito secundario frente al primario en un transformador formado por dos bobinas y un núcleo ferromagnético de doble horquilla, con el circuito secundario cerrado.

*Ecuación:*  $|I_2| = A \cdot |I_1| + B$ *Resultados del ajuste:* mcc = 0,9995 A = 0,0934 ± 0,0010 B= -0,058 ± 0,0011 mA